## OBSAH

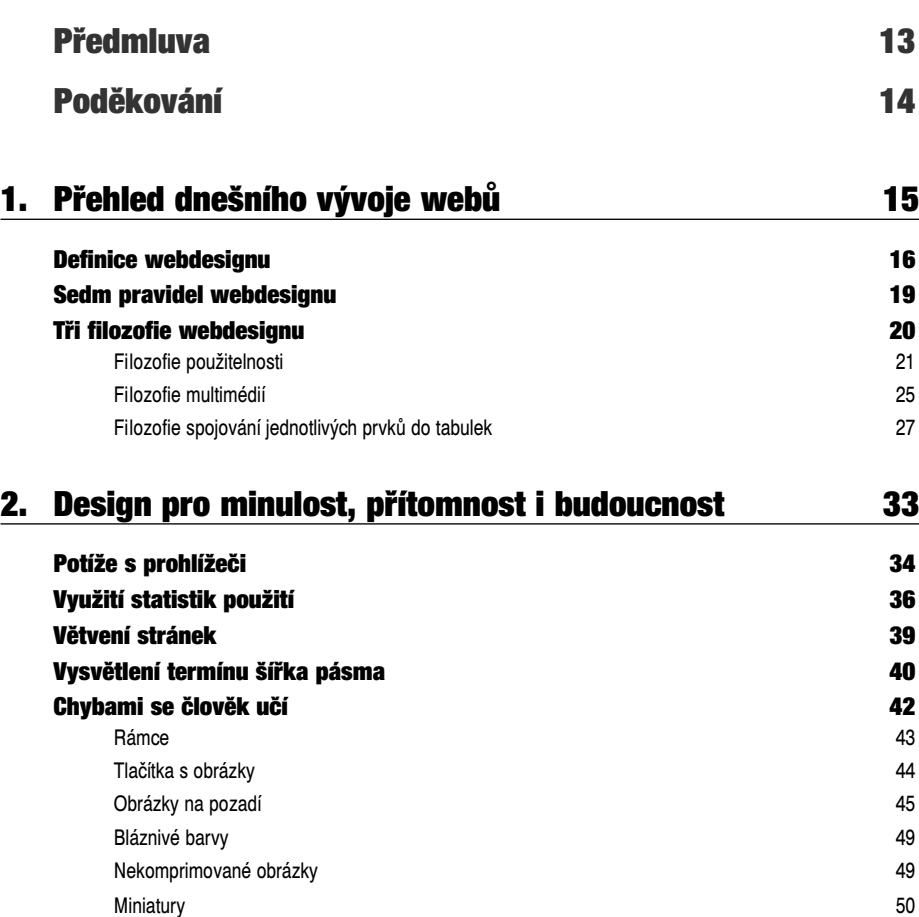

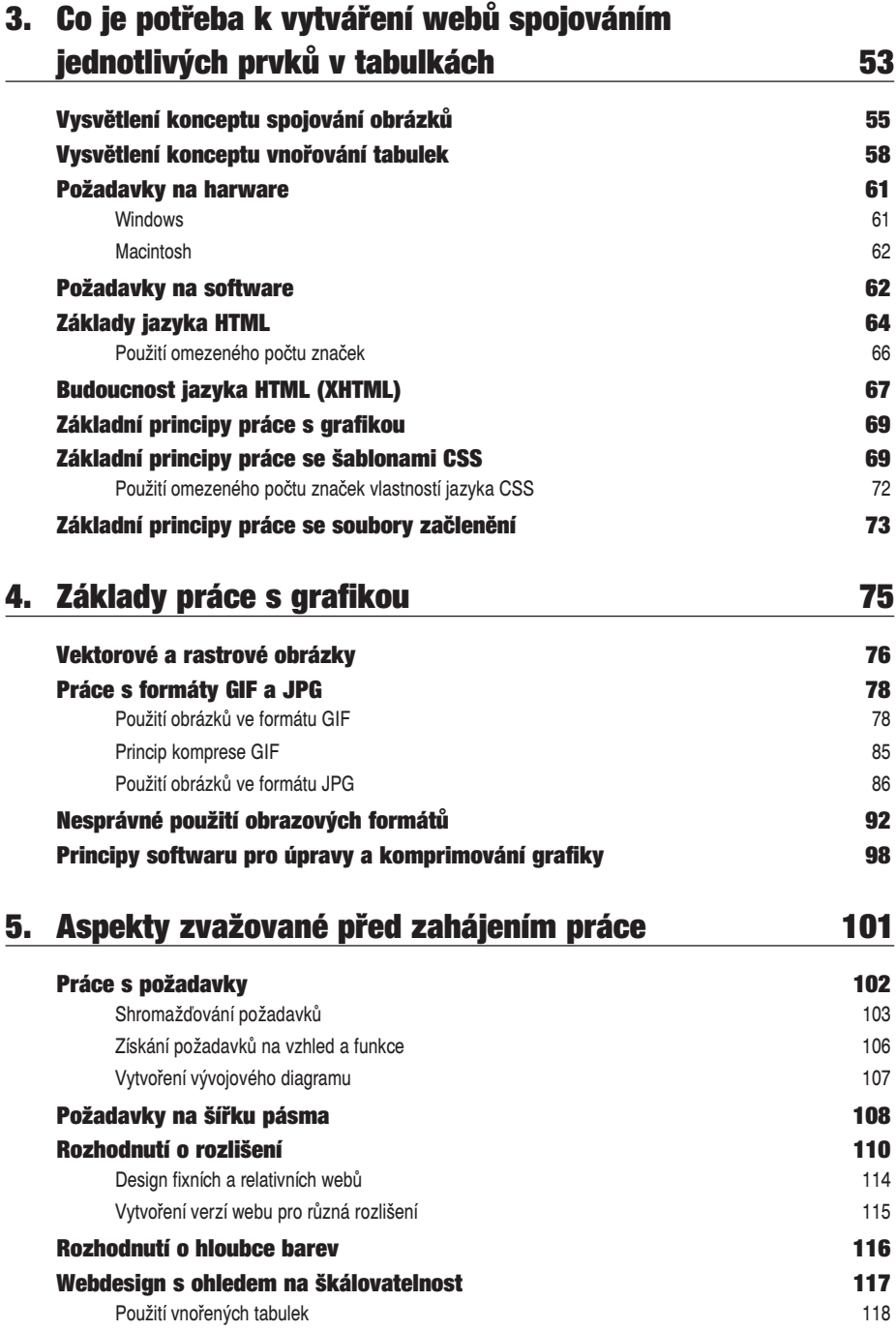

$$
\mathbf{6} \quad \blacksquare
$$

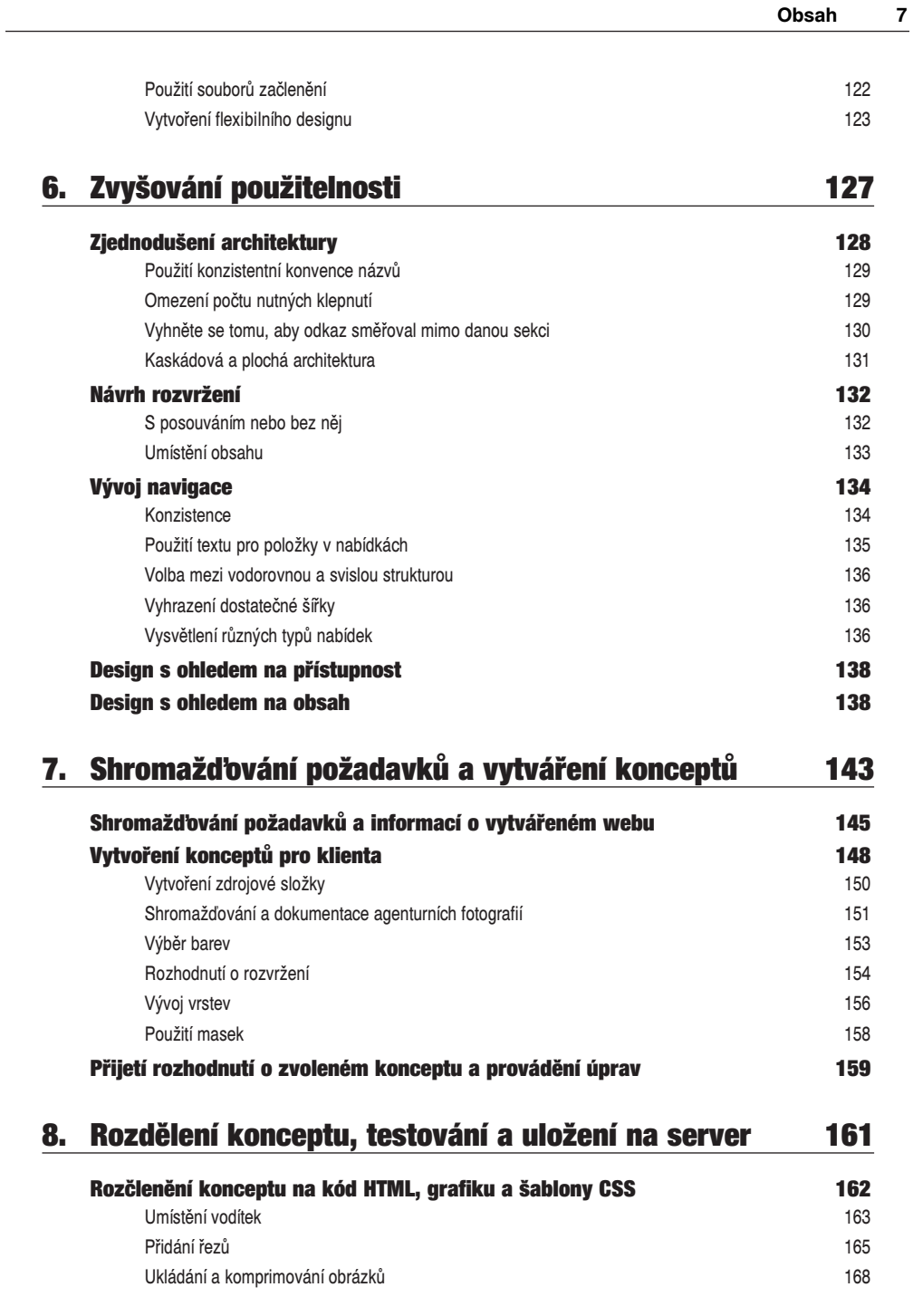

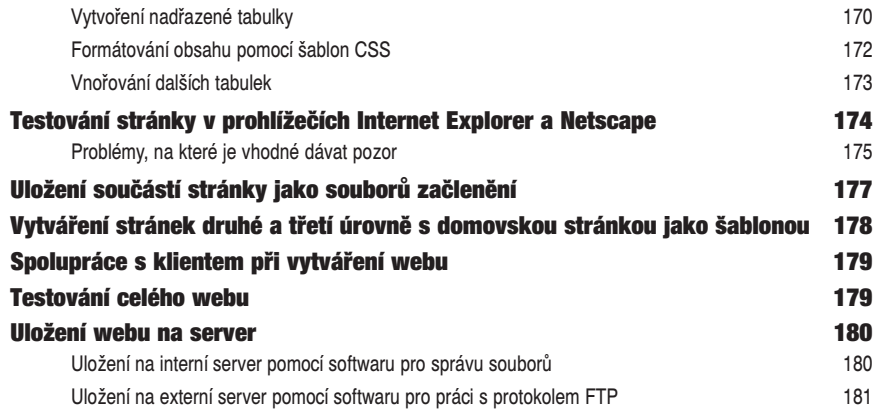

## 9. Tipy a triky 185

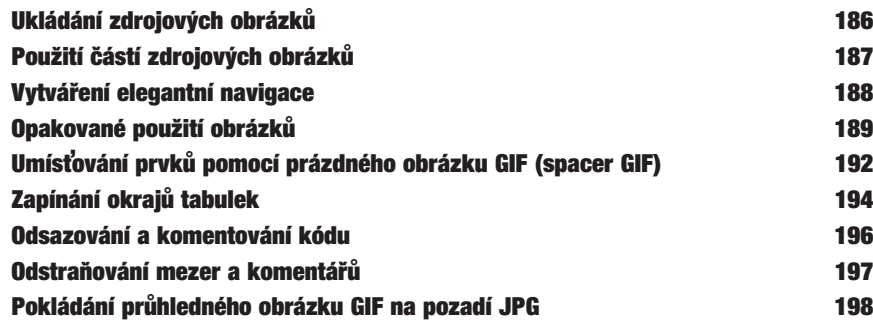

## 10. Další tipy a triky 203

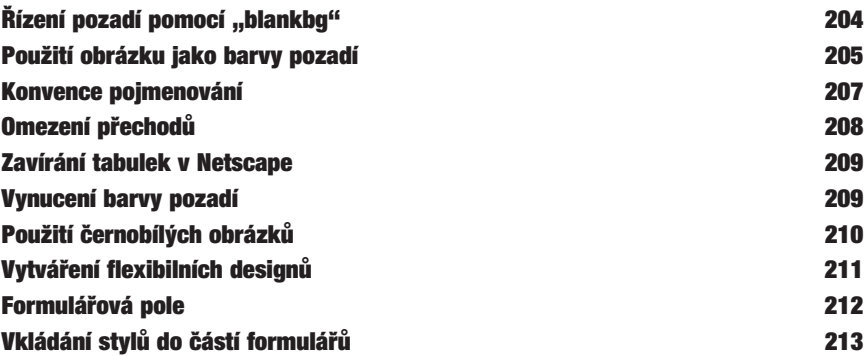

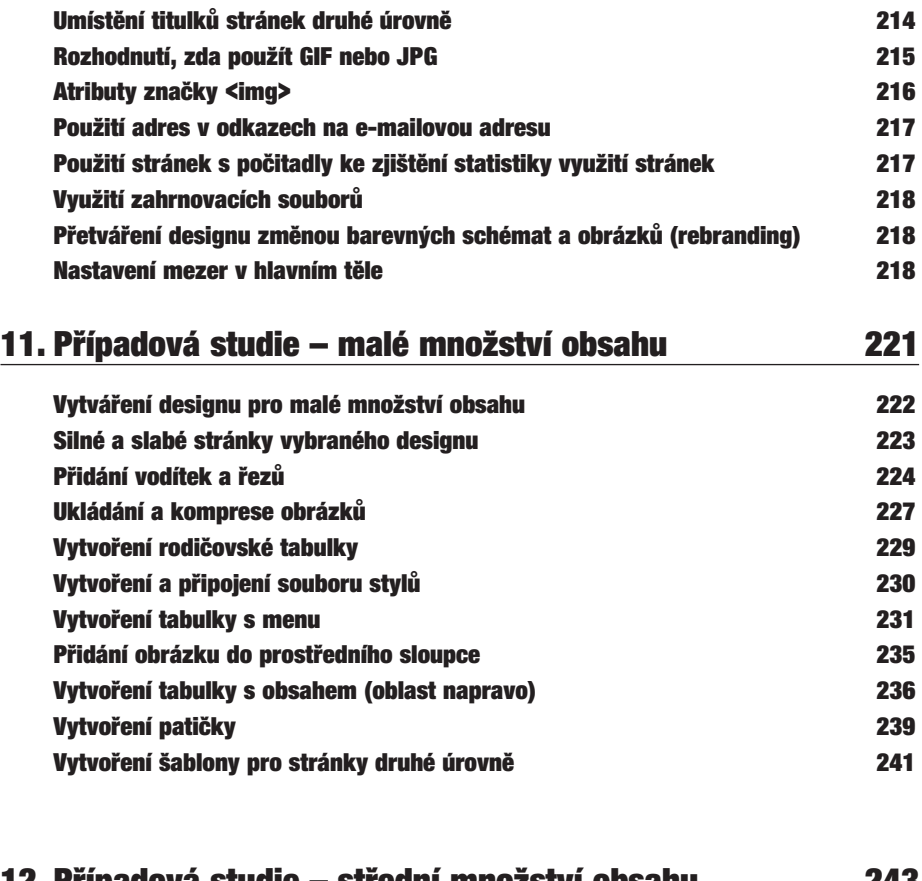

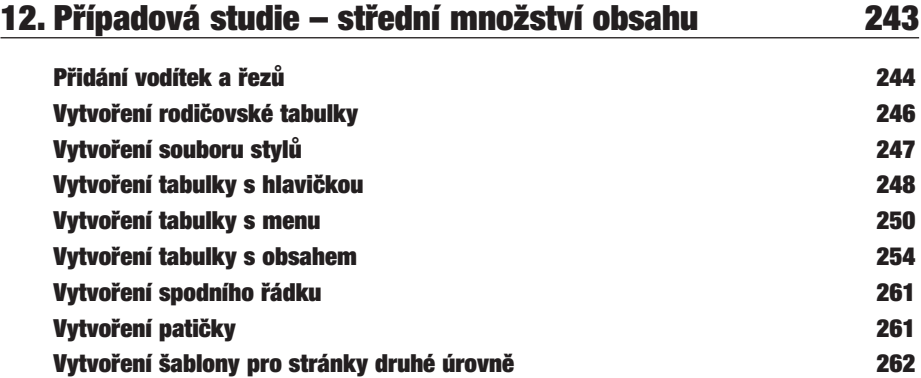

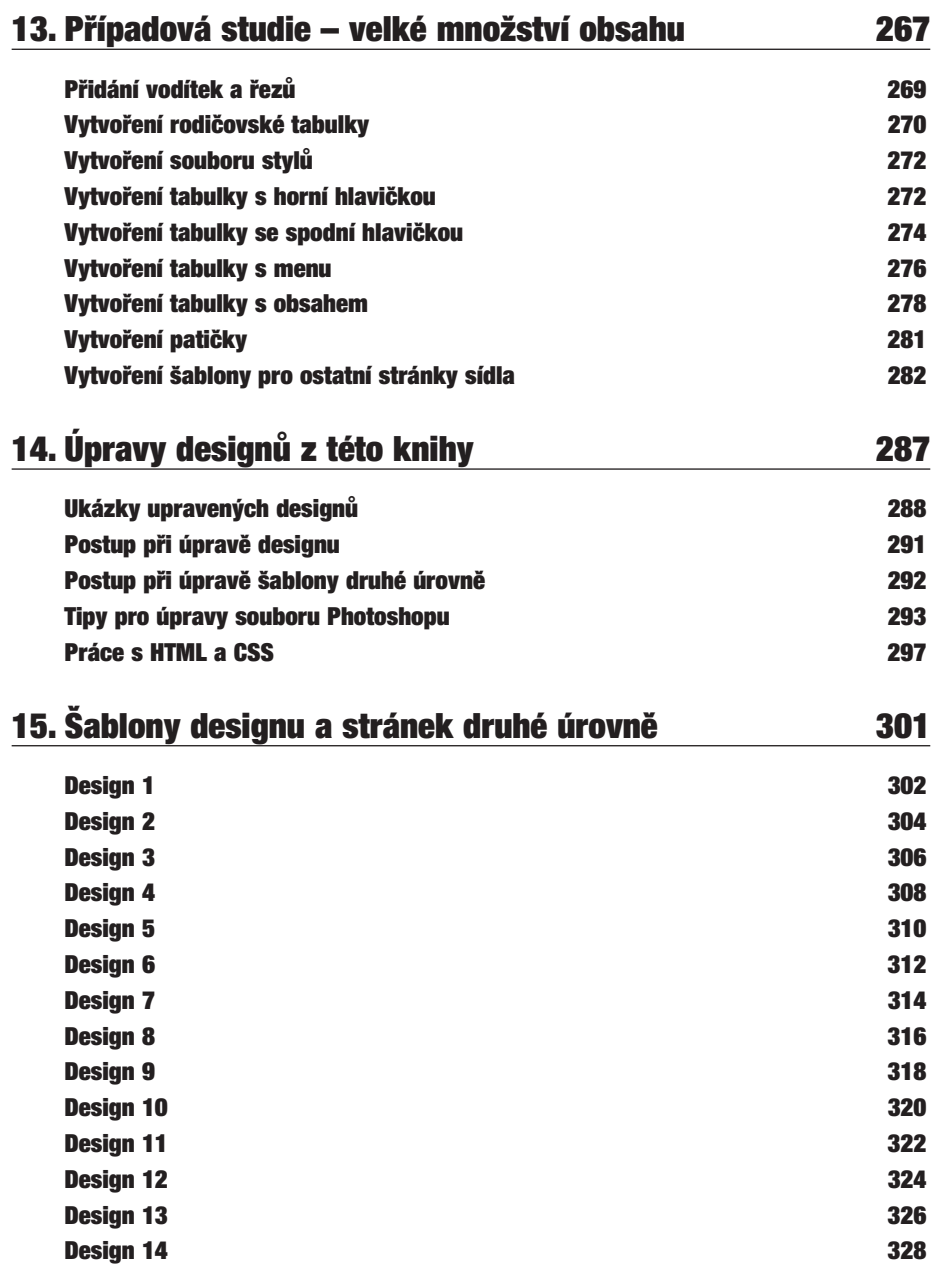

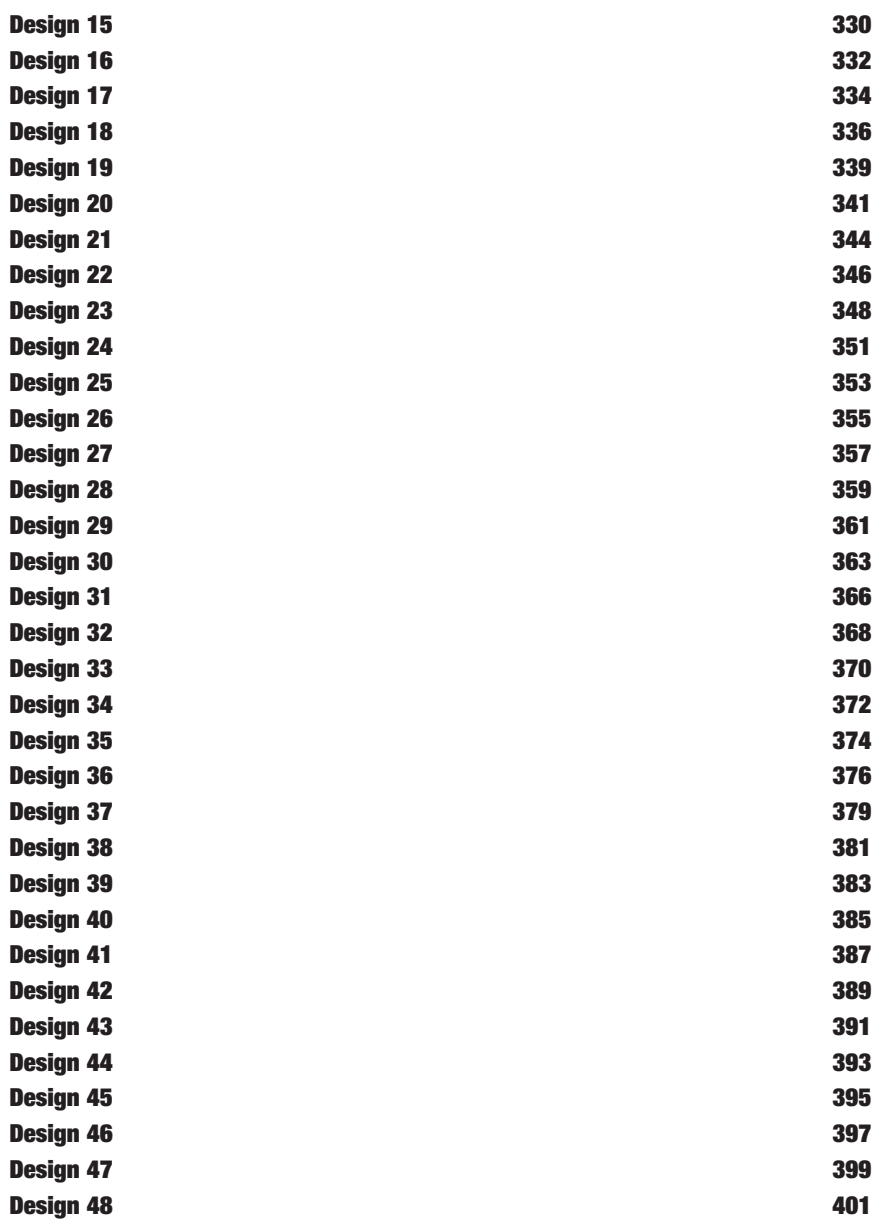

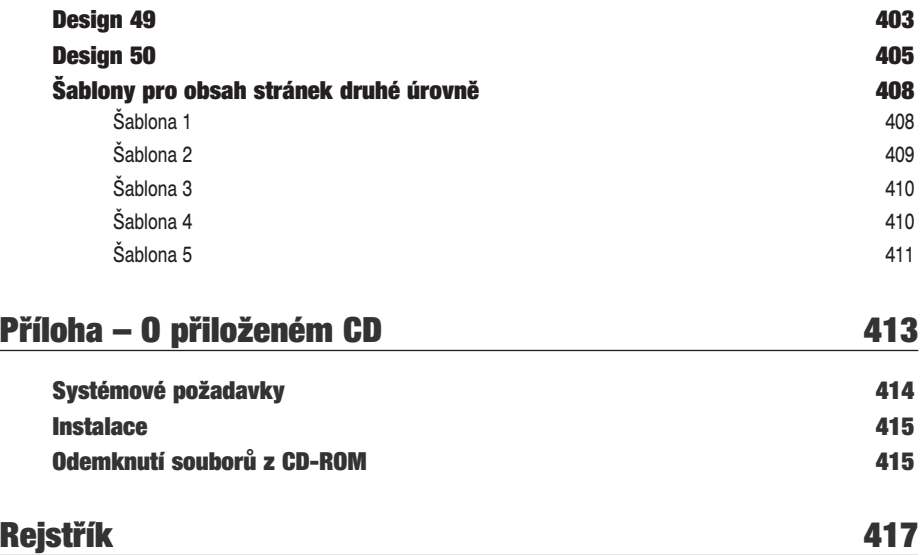